# **Linux Scheduler (Φροντιστήριο για την 4η σειρά)**

[christou@csd.uoc.gr](mailto:christou@csd.uoc.gr) [tsirbas@csd.uoc.gr](mailto:tsirbas@csd.uoc.gr)

#### What is a scheduler

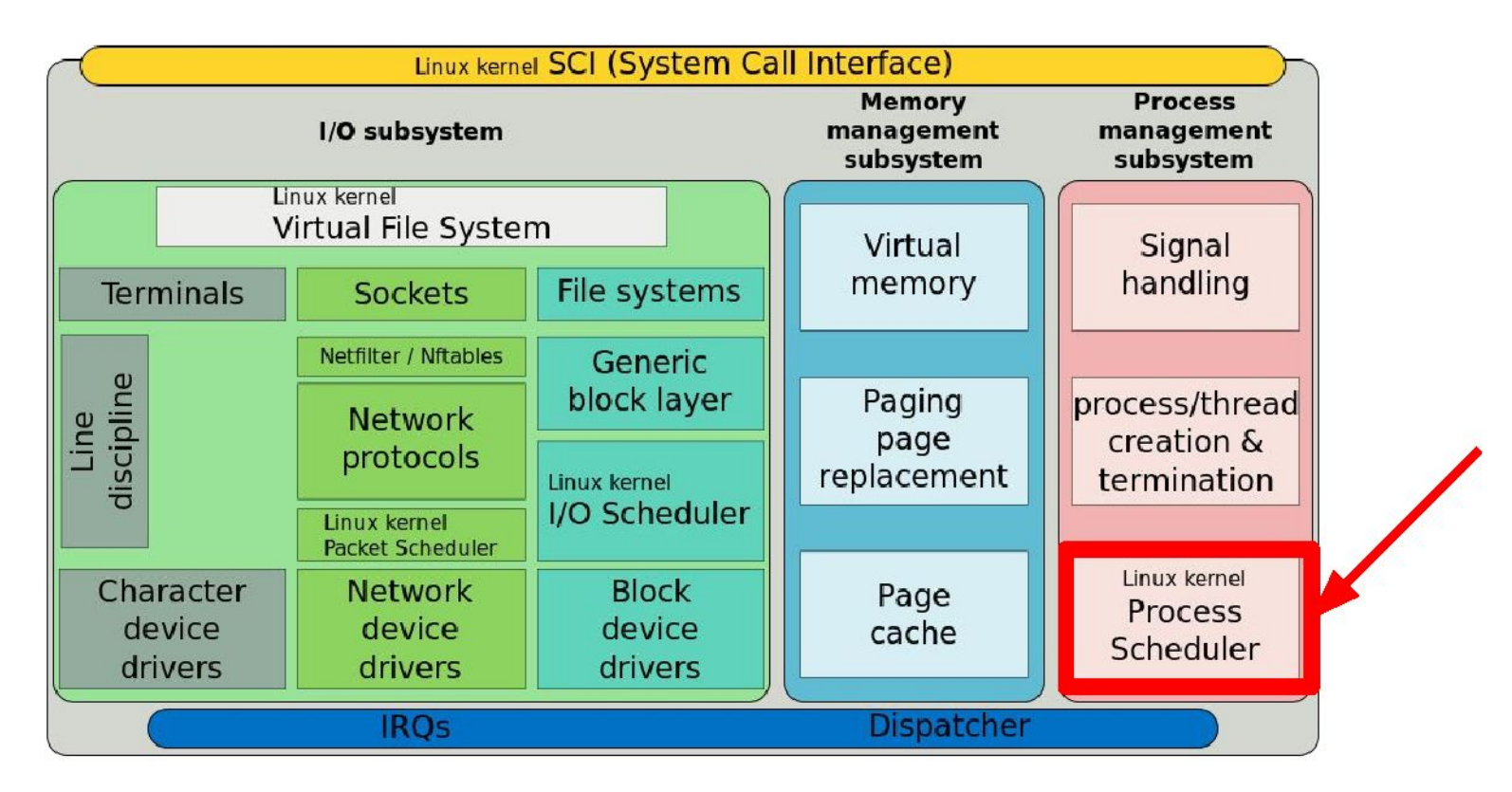

# Why is it usefull

- Many tasks have to run in parallel  $\bullet$
- Almost all times tasks are more than the CPU cores (i.e. playing music while  $\bullet$ talking on skype and playing a game...)

The Scheduler is responsible:

- To coordinate how tasks, share the available processors  $\bullet$ (how much time each  $(Quantum)$ )
- To avoid task starvation and preserve fairness  $\bullet$ (i.e. music will continue while gaming)
- To also take into account system tasks (e.g. drivers...)  $\bullet$

#### Linux Scheduler - definition

- The scheduler makes it possible to execute multiple programs at the "same"  $\bullet$ time, thus sharing the CPU with users of varying needs.
	- minimizing response time  $\circ$
	- maximizing overall CPU utilization  $\circ$
- Ideal scheduling: *n* tasks share 100/n percentage of CPU effort each.  $\bullet$
- Preemptive: ●
	- Higher priority processes evict lower-priority running processes  $\circ$
- Quantum duration  $\bullet$ 
	- Variable  $\circ$
	- Keep it as long as possible, while keeping good response time  $\circ$

## History of schedulers in Linux

- v1.2 : circular queue, round robin (RR) policy  $\bullet$
- v2.2 : scheduling classes, categorizing tasks as non/real-time,  $\bullet$ non-preemptible
- $v2.4:$  O(n) scheduler,  $\bullet$ 
	- each task could run a quantum of time, each epoch  $\circ$
	- epoch advances after all runnable tasks have used their quantum  $\circ$
	- At the beginning of each epoch, all processes get a new quantum  $\circ$
	- **BUT** lacked scalability  $(O(n))$  and was weak for real-time tasks  $\circ$
- v2.6 : Completely Fair Scheduler (CFS)

Assignment version

# **CFS**

- Time-ordered red-black tree "timeline" of future task execution  $\bullet$
- Runnable tasks are sorted using "vruntime"  $\bullet$
- At each scheduling invocation:  $\bullet$ 
	- the vruntime of the current task is incremented (time it spent using the CPU)  $\circ$
	- the scheduler chooses the leftmost leaf in the tree (i.e the task with the smallest vruntime)  $\circ$
- Leftmost node is cached  $(O(1))$ ,  $\bullet$ reinsertion of a preempted task takes O(logn)

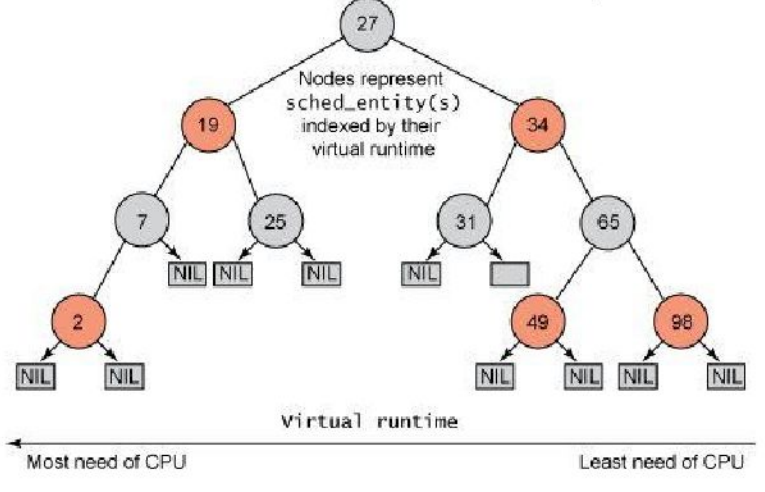

### CFS scheduling classes

Modular design in order to easily support different scheduling policies

- Each task belongs to a scheduling class  $\bullet$
- The scheduling class defines the scheduling policy  $\bullet$
- fair sched class: the CFS policy  $\bullet$
- rt sched class: implements SCHED\_FIFO (queue) SCHED\_RR policies  $\bullet$ 
	- priority run queues for each RT priority level  $\circ$
	- 100ms time slice for RR tasks  $\circ$

### Files in Linux source

- Actual context switch, rungueue struct definition (rg, cfs rg, rt rg)  $\bullet$ 
	- kernel/sched.c  $\circ$
- Completely Fair Scheduler, implementation of CFS
	- kernel/sched fair.c  $\circ$
- Real Time Scheduling, rt implementation
	- kernel/sched rt.c  $\circ$
- Tasks are abstracted as struct sched entity and struct sched rt entity (for rt  $\bullet$ class), also sched\_class struct
	- include/linux/sched.h  $\circ$

#### Some code (sched.c)

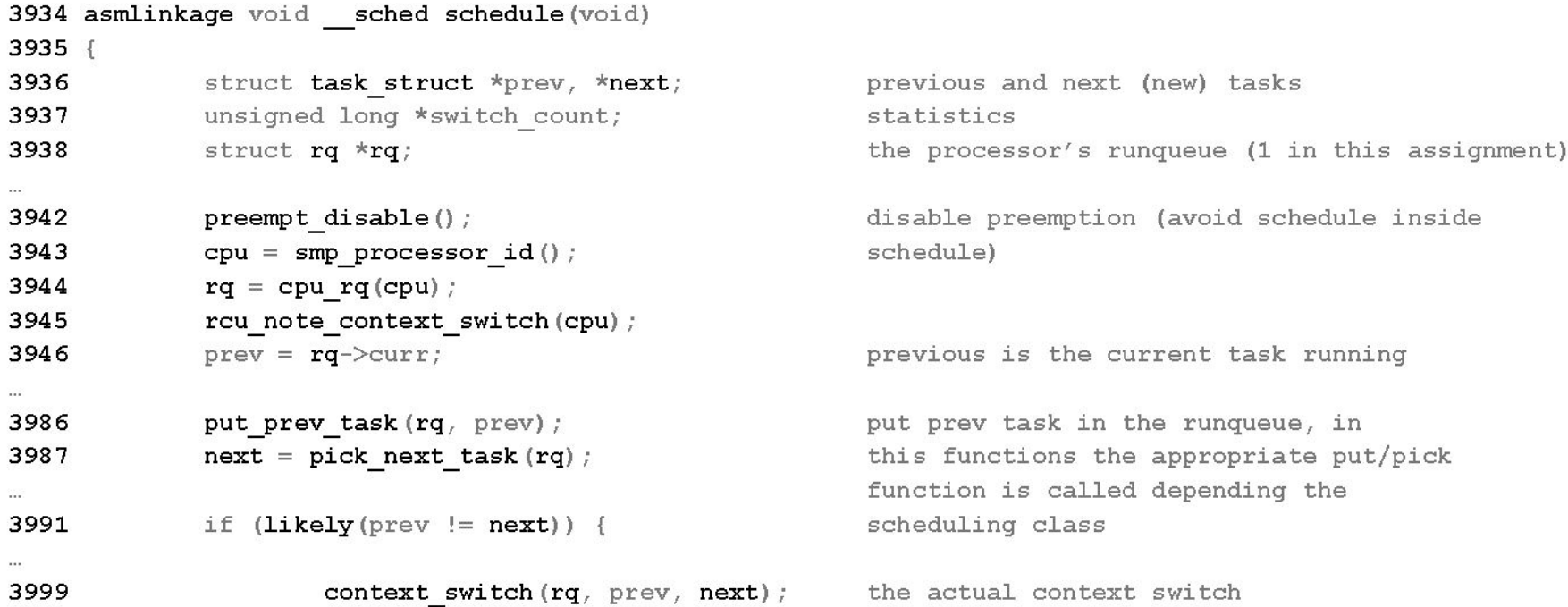

```
also in sched.c....
```

```
3906 static inline struct task struct *
3907 pick next task (struct rq *rq)
                                                                   The function that chooses next task
3908 {
             const struct sched class *class;
3909
             struct task struct *p;
3910
3916
             if (likely(rq->nr running == rq->cfs.nr running)) { First check CFS rq
                      p = \text{fair sched class.pick next task (rq);}3917
3918
                      if (likely(p))
3919
                               return p;
3920
             \mathcal{F}3922
             for each class (class) {
                                                                   Macro to traverse the list of sched
                      p = class-\text{pick next task}(rq);3923
                                                                   classes
                      if (p)3924
3925
                               return p;
3926
              \left\{ \right\}Which sched class has our demo program?
                                                                   printk function, can help.
```
#### ...then in sched fair.c

#### 4169 static const struct sched class fair sched class = {

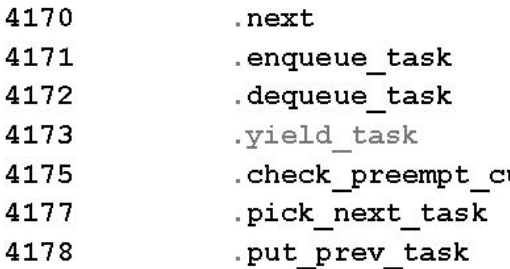

- $=$  &idle sched class,  $=$  enqueue task fair,  $=$  dequeue task fair,  $=$  yield task fair,  $\text{wrr}$  = check preempt wakeup,  $=$  pick next task fair,
	- $=$  put prev task fair,

next sched class in the sched class list the class specific functions all fair functions are implemented in

this file.

#### **For this assignment**

- Implement Least Demand First scheduling algorithm
- At each scheduling interval, choose the task with the lowest demand, which has not run this second as the next task
- Set the next scheduling interval time as the demand value of the next task
- Set the scheduled out task as inactive
- After the second has passed, set the inactive tasks as active
- If all processes with demand time have run or there are no other processes with demand time, use the default Linux Scheduler behaviour

## **Continue from assignment 3**

- Use your code from assignment 3
	- You will need set\_demand system call
- Use the guidelines from the previous assignment in order to compile Linux Kernel and run it.

#### **How to test**

- Create simple programs that initialy set their demand time
- Then, each will *spin* for some time
- Your scheduler should print (using printk)
	- $\circ$  The PID of the task it picked next
	- Its demand time
	- $\circ$  The processes with demand time at every second (i.e. when they are activated again)

## Guidelines 1/2

- Familiarize with http://lxr.free-electrons.com/source/?v=2.6.38  $\bullet$ 
	- You can find function implementation, struct definition, etc... within clicks  $\circ$
- Another way to *map* source code is by using ctags
	- http://www.tutorialspoint.com/unix\_commands/ctags.htm  $\circ$
- Use printk function, its syntax is quite the same as print and it's an easy way to observe the kernel behaviour from user level (with dmesg command)
- Kernel data structures implementation is quite different from what you have  $\bullet$ learned fill now
	- https://isis.poly.edu/kulesh/stuff/src/klist/  $\circ$

lists examples

- Search for examples for other data structures also  $\circ$
- Also check the APIs for each data structure in include/linux folder  $\circ$

### Guidelines 2/2

- Understand how the scheduler works  $\bullet$ 
	- start with printing things inside schedule function  $\circ$
- Follow the function call path from schedule in order to find out how the next  $\bullet$ task is picked
	- Also printing  $\circ$
- Reuse existing code snippets within the kernel source in order to do what you ۰ want
	- e.g. reuse code snippets for accessing members in struct nodes, traversing data structures...  $\circ$
- Compile often with small changes in the source from the previous compilation  $\bullet$ 
	- Massively helps with debugging  $\circ$
- Submit anything you can to show your effort!  $\bullet$